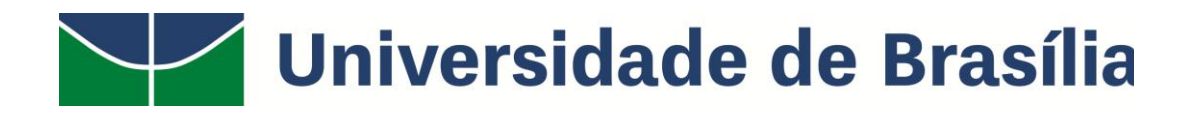

# **Modelo Matriz de Partição da UnB**

**Recursos Orçamentários de Outras Despesas Correntes e Capital (ODC) para as Unidades Acadêmicas**

**CIG/DPO**

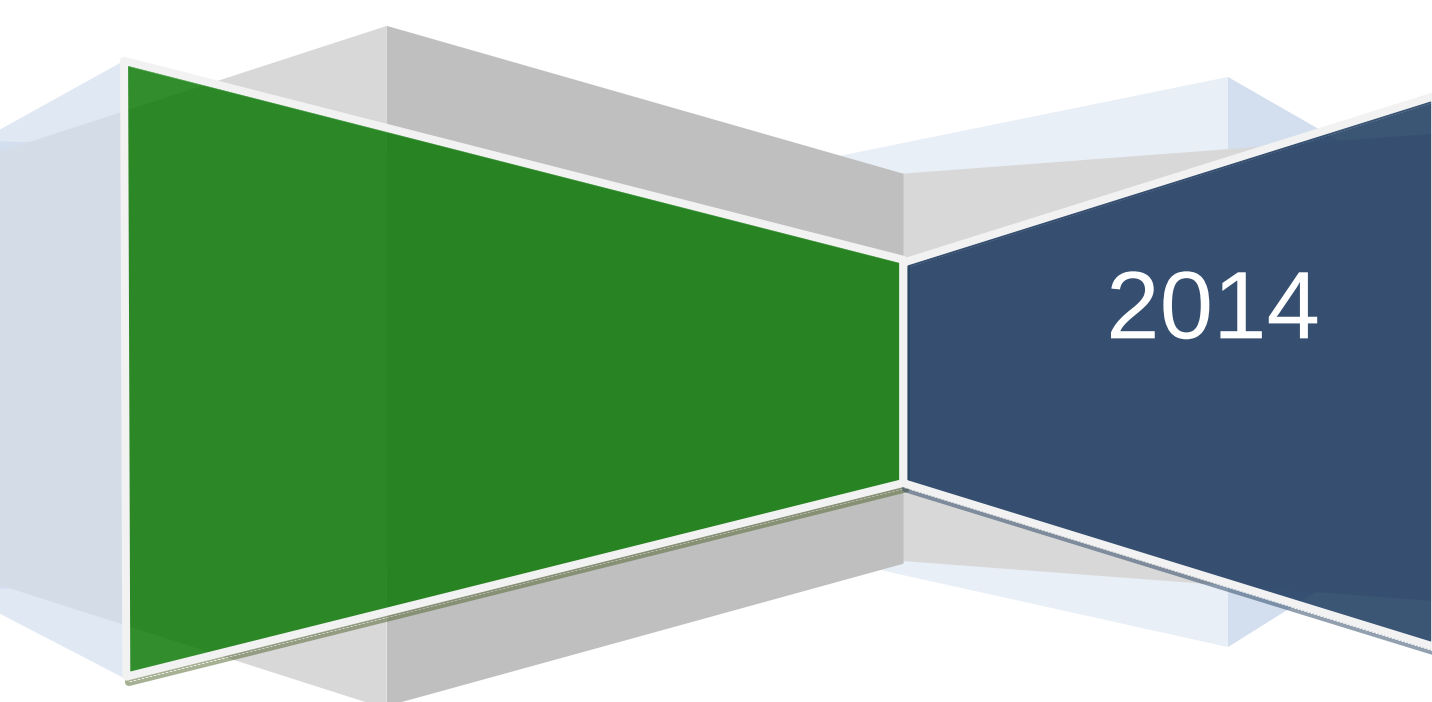

# **Modelo Matriz de Partição UnB**

**Recursos Orçamentários de Outras Despesas Correntes e Capital (ODC) para as Unidades Acadêmicas**

**Orçamento Programa Interno OPI - 2013**

**Brasília, janeiro de 2014**

**Campus Universitário Darci Ribeiro – Caixa Postal – CEP 70.910-900 Tel: (61) 3107-0613 – 3107-0610 – Email: dpo@unb.br**

**Universidade de Brasília – UnB**

**REITOR Ivan Marques de Toledo Camargo**

> **VICE-REITORA Sônia Nair Báo**

**DECANO DE PESQUISA E PÓS-GRADUAÇÃO Prof. Jaime Martins de Santana**

**DECANO DE ENSINO DE GRADUAÇÃO Prof. Mauro Luiz Rabelo**

**Decana de Extensão Prof<sup>a</sup> Therèse Hofmann Gatti Rodrigues da Costa**

> **DECANO DE ADMINISTRAÇÃO Prof. Luís Afonso Bermúdez**

**DECANA DE ASSUNTOS COMUNITÁRIOS Prof<sup>a</sup> Denise Bomtempo**

**DECANA DE GESTÃO DE PESSOAS Prof<sup>a</sup> Gardênia da Silva Abbàde**

**DECANATO DE PLANEJAMENTO E ORÇAMENTO Prof. César Augusto Tibúrcio Silva**

# **MODELO MATRIZ DE PARTIÇÃO UnB - RECURSOS DE OUTRAS DESPESAS CORRENTES E CAPITAL (ODC) ORÇAMENTO PROGRAMA INTERNO – OPI – 2013**

**Janeiro – 2014**

#### DECANO DE PLANEJAMENTO E ORÇAMENTO

### **Prof. César Augusto Tibúrcio Silva**

Diretor de Avaliação e Informação gerenciais

### **Junia Falqueto**

Coordenadoria de Informações Gerenciais - CIG

#### **Maria Inez Machado Telles Walter**

Diretoria de Planejamento

#### **Jorge Rodrigues Lima**

Coordenadoria de Planejamento e Avaliação - CPA

#### **Antônio Marcio Lopes Bezerra**

#### **Equipe Técnica**

Alexandre Cardias Pereira Alves Nilzith de Souza Miranda Vinícius Marinho Costa Estagiário: Rafael Borges de Figueiredo

# **Sumário**

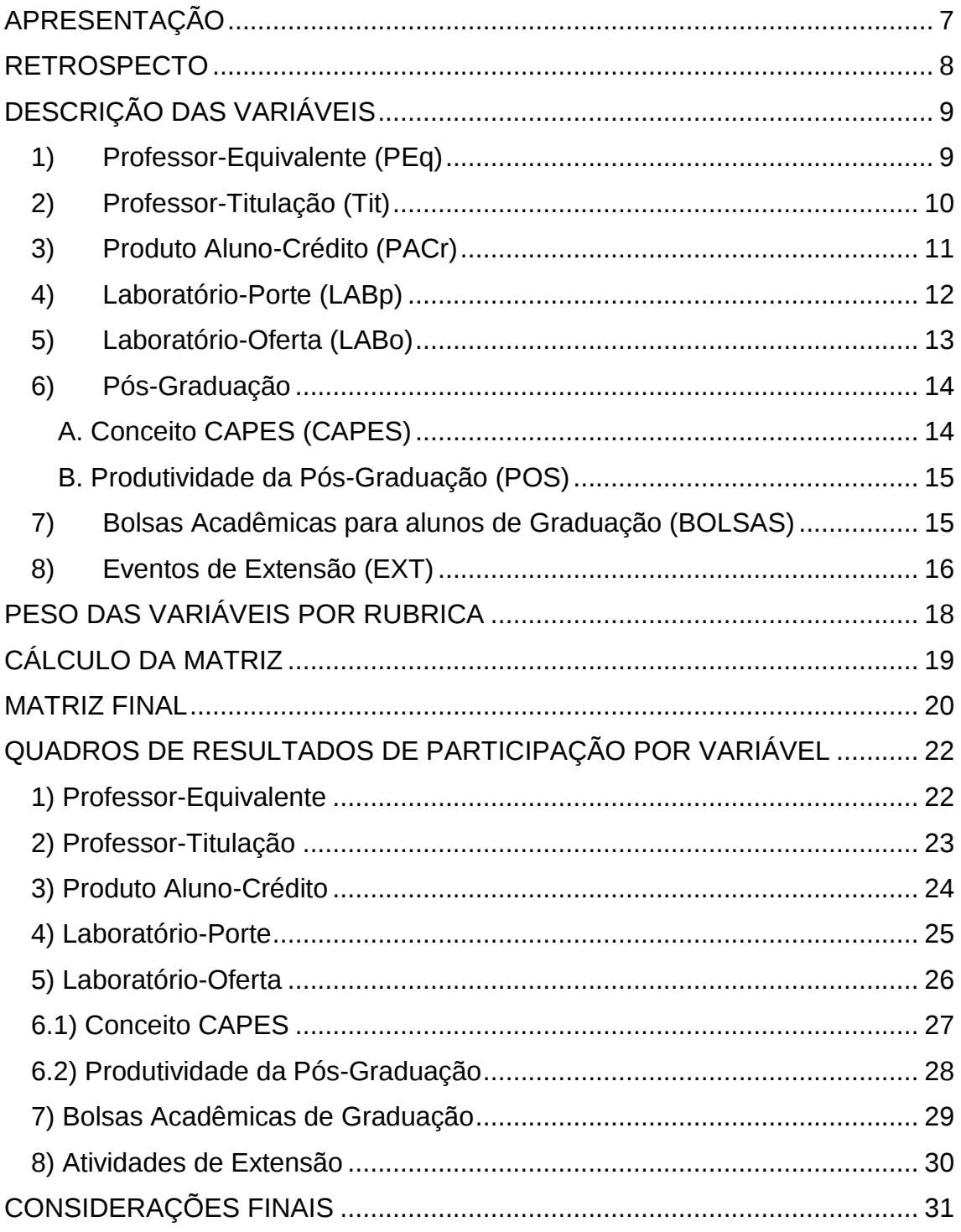

# <span id="page-6-0"></span>**APRESENTAÇÃO**

Este documento contém a matriz de partição dos recursos do Orçamento Programa Interno (OPI) de Outras Despesas Correntes e Capital (ODC) entre as unidades acadêmicas da UnB, para o ano de 2014. O modelo de partição é o mesmo que vem sendo aplicado desde a última revisão, ocorrida em 2010, com base em oito variáveis que expressam as necessidades e demandas das unidades: 1) professor-equivalente; 2) professor-titulação; 3) produto alunocrédito; 4) laboratório-porte; 5) laboratório-oferta; 6) conceito CAPES e produtividade da pós-graduação; 7) bolsas PIBIC e PET; e 8) eventos de extensão.

A maior parte dos dados que compõem essas variáveis são extraídos dos sistemas acadêmicos e de pessoal da UnB, considerando os custos de manutenção dos cursos de graduação e de Pós-Graduação. Para captação de dados da variável Laboratório-Porte, o CIG/DPO desenvolveu um sistema de coleta, denominado Lab Coleta, acessível pelo *site* do DPO. Ao final de cada ano o sistema é aberto para que os dados sejam atualizados de maneira descentralizada pelas unidades. Em 2013, o sistema captou dados de 19 de novembro até 27 de dezembro.

Os dados da variável Conceito CAPES foram extraídos do *site* da CAPES, considerando os resultados mais atuais. Para as bolsas acadêmicas, a coleta foi realizada junto às unidades responsáveis por meio de planilha. A variável Eventos de Extensão ficou a cargo do DEX, que deve enviar ao DPO os índices já calculados por unidade acadêmica, com dados Sistema de Extensão (SIEX). Cada variável está detalhada ao longo do relatório, conforme os parâmetros estabelecidos pelo modelo.

Os dados de alunos e professores referem-se ao final do mês de janeiro de 2014. Os dados sobre as bolsas acadêmicas referem-se ao ano de 2013. O resultado deste trabalho, portanto, consiste no rateio, por meio do modelo matriz de partição UnB, para distribuir o Orçamento Programa Interno (OPI) de Outras Despesas e Capital (ODC) entre as Unidades Acadêmicas da Universidade de Brasília.

#### <span id="page-7-0"></span>**RETROSPECTO**

A partir de 1996, as unidades acadêmicas passaram a receber seus recursos de ODC por meio de matriz baseada em variáveis que, após atribuição de pesos a cada uma, compõem o modelo que determina o percentual de recursos por rubrica de Custeio e Capital a serem alocados para cada uma dessas unidades.

A antiga Secretaria de Planejamento, atual Decanato de Planejamento e Orçamento (DPO), e o Decanato de Administração (DAF), em junho de 1995 constituíram uma comissão composta por técnicos da SPL e do DAF, além de diretores de Institutos e Faculdades, que elaboraram o projeto. A versão inicial da Matriz foi apreciada em primeira instância pelos Diretores das unidades envolvidas e, após aprimoramentos, foi aprovada pela Câmara de Administração e Finanças (CAF).

A primeira proposta do modelo de matriz de partição aprovada considerava o semestre como unidade de tempo. Assim, em março e setembro de cada ano os dados seriam atualizados e a matriz, recalculada (com exceção do caso de bolsas acadêmicas, cuja data-base é o mês de agosto do ano anterior). Posteriormente, com a estabilização da moeda, a matriz passou a ser calculada anualmente.

A matriz de partição visou conferir maior transparência e objetividade nos critérios internos adotados para distribuição de recursos junto às unidades acadêmicas, o que foi reconhecido pela premiação, em 1998, no 3º Concurso de Experiências Inovadoras de Gestão na Administração Pública Federal – Prêmio Hélio Beltrão, ENAP.

Em 1999, foi constituída uma nova comissão composta por Diretores de Institutos, Faculdades e Técnicos da SPL, que realizaram novos estudos para aprimorar a matriz, sendo posteriormente aprovada pela CAF e conselhos. Em 2008, o CAD nomeou uma nova comissão para rever a definição das variáveis e ponderações do atual modelo, conforme Resolução CAD nº 5/2008, cuja proposta também foi aprovada na CAF e nos Conselhos. Em 2010 foi constituída outra comissão que definiu novas variáveis para integrar o modelo, bem como alteração de peso de outras.

Atualmente, uma nova comissão está revendo os critérios de partição, que deverá ser adotado a partir do próximo exercício. A seguir, apresentam-se os resultados dos cálculos da matriz de recursos de Outras Despesas e Capital para as Unidades Acadêmicas para o ano de 2014.

Decano de Planejamento e Orçamento

Prof. César Augusto Tibúrcio Silva

# <span id="page-8-0"></span>**DESCRIÇÃO DAS VARIÁVEIS**

Será utilizada a notação " $X_iU_n$ " para designar a fração decimal referente à variável "i" da Unidade Acadêmica " $Un$ ". Estão sendo consideradas 26 Unidades Acadêmicas: 14 faculdades, FAC, FACE, FAU, FAV, FCE, FCI, FD, FE, FEF, FGA, FM, FS, FT, FUP; e 12 institutos IB, ICS, IdA, IE, IF, IG, IH, IL, IP, IPOL, IQ, IREL.

#### <span id="page-8-1"></span>**1) Professor-Equivalente (PEq)**

Fração decimal da distribuição dos professores entre as unidades acadêmicas, incluindo Substitutos, Visitantes e Cedidos para a UnB. Considera-se um professor no regime TP-20 como equivalente a 0,5 (cinco décimos) e um professor no regime TI-40 como equivalente a 0,75 (setenta e cinco centésimos) de um professor DE. Os professores cedidos serão incluídos, via encaminhamento da direção da unidade com o acompanhamento de comprovantes, uma vez que não constam do cadastro de docentes da UnB.

$$
x_{1Un} = DE + 0.75TI + 0.5TP, Un = Unidade Acadêmica
$$

Onde: DE = Número de professores em regime de Dedicação Exclusiva TI = Número de professores em regime de Tempo Integral TP = Número de professores em regime de Tempo Parcial

$$
Total_{PEq} = \sum_{Un=1}^{26} x_{1Un}
$$
\n
$$
q_{10} = \frac{x_{1Un}}{100} \quad Un = \overline{100}
$$

$$
PEq_{Un} = \frac{x_{1Un}}{Total_{PEq}}, Un = \overline{1,26}
$$

**Exemplo:** Unidade com 52 DEs, 0 TIs e 12 TPs

 $x_{1Un} = 52 + 0.75(0) + 0.5(12) = 58$ 

 $Total_{PEq} = 2.456,25 \Rightarrow PEq_{Un} =$ 58  $\frac{12.456}{2.456,25} = 0.0236$ 

#### <span id="page-9-0"></span>**2) Professor-Titulação (Tit)**

Fração decimal da média ponderada da titulação dos professores nas unidades, de acordo com os seguintes pesos: Doutor=4; Mestre=3; Especialista=2; Graduado=1.

> $x_{2Un} =$  $4DT + 3MT + 2EP + GD$  $DT + MT + EP + GD$ , Un = Unidade Acadêmica

Onde: DT = Número de professores com Doutorado MT= Número de professores com Mestrado EP = Número de professores com Especialização GD = Número de professores com Graduação

$$
Total_{Tit} = \sum_{Un=1}^{26} x_{2Un}
$$

$$
Tit_{Un} = \frac{x_{2Un}}{Total_{Tit}}, Un = \overline{1,26}
$$

**Exemplo:** Unidade com 41 DTs, 21 MTs, 0 EPs e 2 GDs

 $x_{2Un} =$  $4(41) + 3(21) + 2(0) + 2$  $41 + 21 + 0 + 2$ =  $164 + 63 + 0 + 2$  $\frac{64}{64}$  = 229  $\frac{54}{64}$  = 3,578  $Total_{Tit} = 98,226 \Rightarrow Tit_{Un} =$ 3,578  $\frac{98.226}{98,226} = 0.0364$ 

#### <span id="page-10-0"></span>**3) Produto Aluno-Crédito (PACr)**

Fração decimal indicativa da participação da Unidade na Oferta Global anual da UnB (graduação e pós-graduação) que será obtida somando-se os produtos do número de alunos matriculados por turma vezes os número de créditos das respectivas disciplinas.

Do SIGRA, obtêm-se os dados de oferta de cada disciplina, incluindo a quantidade de créditos e a unidade responsável.

 $x_{3Un} = \qquad \qquad \sum \qquad \qquad$  Créditos Of erecidos X Alunos Matriculados disciplinas da Unidade ,  $Un = Unidade Acadêmica$  $Total_{PACT} = \sum x_{3Un}$ 26  $Un=1$  $PACr_{Un} =$  $x_{3Un}$  $Total_{PACr}$ ,  $Un = \overline{1,26}$ 

**Exemplo:** Unidade que ofereceu 221 disciplinas no primeiro semestre e 236 no segundo, totalizando 32.270 alunos-créditos.

 $x_{31/n} = 32.270$ 

 $Total_{PACT} = 1.251.943 \Rightarrow PACT_{Un} =$ 32.270  $\frac{1251.943}{1.251.943} = 0.0258$ 

#### <span id="page-11-0"></span>**4) Laboratório-Porte (LABp)**

Para efeito de alocação de créditos orçamentários, entende-se por laboratório um ambiente de prática discente, como parte integrante das diretrizes curriculares ou projetos pedagógicos dos cursos de graduação, reconhecida como tal pela unidade, que ocupe instalações físicas e recursos humanos ou demande equipamentos alocados pela FUB ou cedidos por outras instituições.

A variável Laboratório-Porte corresponde à fração decimal da pontuação obtida pela unidade em relação ao total de laboratórios da UnB no ano, calculada segundo o valor atual em reais dos equipamentos existentes em cada laboratório, exclusive móveis, atribuindo-se:

- $\bullet$  1 ponto por laboratório com valor até R\$ 25,000,00 (Lab<sub>1</sub>);
- 2 pontos por laboratório cujo valor total esteja entre R\$ 25.000,00 e R\$ 50.000,00 reais  $(Lab_2)$ ;
- 3 pontos por laboratório com equipamentos instalados cujo valor total esteja entre R\$50.000,00 e 100.000,00 reais (Lab<sub>3</sub>);
- 4 pontos por laboratório com equipamentos instalados cujo valor total seja superior a R\$ 100.000,00 reais (Lab<sub>4</sub>).

O DPO/CIG realiza a atualização desta variável junto às unidades acadêmicas por meio do Sistema Lab Coleta $^1$ , no qual são atualizados os equipamentos existentes e são incluídos novos laboratórios e equipamentos, contendo o número de patrimônio do bem, nome do equipamento, agente patrimonial e valor.

O valor atual do equipamento deverá ser estimado de acordo com o valor atual de um equipamento com as mesmas características do existente.

Para efeito de contabilização, os laboratórios de uso exclusivo para pósgraduação, pesquisa ou extensão não são computados.

 $x_{4Un} = Lab_1 + 2. Lab_2 + 3. Lab_3 + 4. Lab_4, Un = Unidade Acadêmica$ 

$$
Total_{LABp} = \sum_{Un=1}^{26} x_{4Un}
$$

$$
LABp_{Un} = \frac{x_{4Un}}{Total_{LABp}}, Un = \overline{1,26}
$$

 1 http://www.dpo.unb.br:8080/LAB/default.asp

**Exemplo:** Unidade com 27 laboratórios, cujos equipamentos levam à classificação segundo o quadro a seguir.

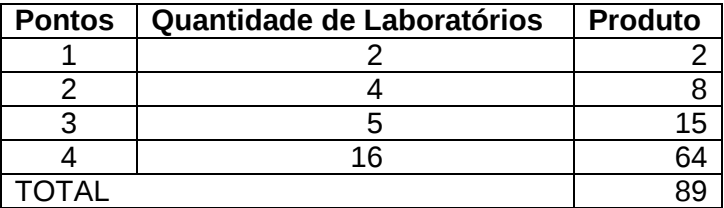

$$
x_{4Un} = 1(2) + 2(4) + 3(5) + 4(16) = 2 + 8 + 15 + 64 = 89
$$

$$
Total_{LABp} = 1.347 \Rightarrow LABp_{Un} = \frac{89}{1.347} = 0,0661
$$

#### <span id="page-12-0"></span>**5) Laboratório-Oferta (LABo)**

Fração decimal indicativa da participação da unidade na oferta global anual de créditos de prática em laboratório (conforme o número de créditos de prática da disciplina constante na lista de oferta). A fração será obtida somando-se os produtos do número de alunos matriculados por turma e do número de créditos práticos da disciplina.

 $x_{5Un} = \qquad \qquad \sum \qquad \qquad$  Créditos Práticos O $f$ erecidos X Alunos Matriculados ,  $x_{5Un} = \sum_{\text{disciplinas } \text{ da Unidade}}$  $Un = Unidade Acadêmica$ 

$$
Total_{LABo} = \sum_{Un=1}^{26} x_{5Un}
$$

$$
LABo_{Un} = \frac{x_{5Un}}{Total_{LABo}}, Un = \overline{1,26}
$$

**Exemplo:** Unidade que ofereceu 221 disciplinas no primeiro semestre e 236 no segundo, totalizando 13.576 créditos de laboratório (práticos)

 $x_{5Un} = 13.325$ 

 $Total_{LABo} = 343.943 \Rightarrow LABo_{Un} =$ 13.325  $\frac{28.828}{343.943} = 0.0387$ 

#### <span id="page-13-0"></span>**6) Pós-Graduação**

Esta variável compõe-se de dois itens destinados à mensuração do desempenho e da produtividade da pós-graduação: o Conceito CAPES e a Produtividade da Pós-Graduação, conforme descrito a seguir.

#### **A. Conceito CAPES (CAPES)**

<span id="page-13-1"></span>Fração decimal indicativa da média dos conceitos da CAPES atribuídos aos cursos de pós-graduação (mestrado e doutorado) oferecidos pela unidade, em relação ao total de todas as unidades, exceto os cursos de mestrado profissionalizante. O Decanato de Pesquisa e Pós-Graduação (DPP) providencia essa informação. O peso deste item é de 70%.

$$
x_{6AUn} = \sum_{i=1,7} \frac{N^{\text{Q}} \text{Programas.} \text{Conceito}_i}{N^{\text{Q}} \text{Programas}}, \text{Un} = \text{Unidade Acadêmica}
$$
\n
$$
\text{Total}_{\text{CAPES}} = \sum_{Un=1}^{26} x_{6AUn}
$$
\n
$$
\text{CAPES}_{Un} = \frac{x_{6AUn}}{\text{Total}_{\text{CAPES}}}, \text{Un} = \overline{1,26}
$$

**Exemplo:** Unidade com dois programas de pós-graduação, ambos com conceito 4.

$$
x_{6AUn} = \frac{0(1) + 0(2) + 0(3) + 2(4) + 0(5) + 0(6) + 0(7)}{0 + 0 + 0 + 2 + 0 + 0} = \frac{8}{2} = 4
$$
  
Total<sub>CAPES</sub> = 113,402  $\Rightarrow$  CAPES<sub>Un</sub> =  $\frac{4}{113,402}$  = 0,0352

#### **B. Produtividade da Pós-Graduação (POS)**

<span id="page-14-0"></span>Fração decimal indicativa do quociente de dissertações e teses homologadas no ano anterior, dividido pelo total de alunos matriculados regularmente em disciplinas ou em elaboração de teses de doutorados e dissertações de mestrados em andamento, em 31/12 de cada ano, exceto produtividade dos cursos de mestrado profissionalizante. Os dados foram obtidos a partir do SIGRA. O peso desta variável e de 30%.

$$
x_{6BUn} = \frac{Concluintes \, Aprovados \, na \, Pós}{Matriculados \, na \, Pós}, \, Un = Unidade Acadêmica
$$
\n
$$
Total_{Pos} = \sum_{Un=1}^{26} x_{6BUn}
$$
\n
$$
POS_{Un} = \frac{x_{6BUn}}{Total_{Pos}}, \, Un = \overline{1,26}
$$

**Exemplo:** Unidade com 114 matriculados na pós-graduação e 31 dissertações e teses concluídas

$$
x_{6BUn} = \frac{31}{114} = 0,2719
$$
  
Total<sub>Pos</sub> = 5,7932  $\Rightarrow$   $POS_{Un} = \frac{0,2719}{5,7932} = 0,0469$ 

#### <span id="page-14-1"></span>**7) Bolsas Acadêmicas para alunos de Graduação (BOLSAS)**

Fração decimal indicativa do número de bolsistas de graduação (Iniciação Científica, PET, PIBID, PIBEX, REUNI, PIBIC e similares) da unidade definidas pelo DPP, DEX e DEG, registradas no mês de agosto de 2013, em relação ao total de bolsas da UnB, nessas categorias.

Para efeito de contabilização, as bolsas acadêmicas deverão estar registradas em bases de dados do DPP, DEX ou DEG. As bolsas de assistência estudantil do Decanato de Assuntos Comunitários (DAC) não são consideradas neste item.

 $x_{7Un} = PIBIC + PIBID + PET + REUNI + PIBEX, Un = Unidade Acadêmica$ 

$$
Total_{BOLSAS} = \sum_{Un=1}^{26} x_{7Un}
$$

$$
BOLSAS_{Un} = \frac{x_{7Un}}{Total_{BOLSAS}}, Un = \overline{1,26}
$$

**Exemplo:** Unidade com 14 Bolsas

 $x_{7Un} = 11$  PIBIC + 3 PIBEX = 14 Bolsas

$$
Total_{BOLSAS} = 2.848 \, Bolsas \Rightarrow BOLSAS_{Un} = \frac{14}{2.848} = 0.0049
$$

#### <span id="page-15-0"></span>**8) Eventos de Extensão (EXT)**

Fração decimal indicativa da participação da unidade em eventos de extensão. Tais eventos deverão ser aprovados pelas instâncias competentes e ofertados por unidades de ensino. Os eventos deverão constar no Sistema de Extensão do DEX, responsável pelo cálculo desta variável nas etapas apresentadas a seguir.

#### **a) Índice de Formação dos Estudantes: I<sup>1</sup>**

$$
I_{11} = \frac{N \acute{u}mero de estudantes com crédito de Extensão em PEACs}{N \acute{u}mero de Formados no semestre}
$$

$$
I_{12} = \frac{N \acute{u}mero de estudantes envolvidos em outras atividades de extensão
$$

$$
N \acute{u}mero de Formados no semestre
$$
 Pontuação máxima da unidade: 2, sendo  $I_{1Un} = 2 \frac{I_{11} + I_{12}}{2}$ ,  $Un = \overline{1,26}$ 

# **b) Índice de Envolvimento de Docentes e Técnicos em Atividades da Extensão: I<sup>2</sup>**

$$
I_{21} = \frac{N \acute{u}mero de docentes coordenadores de PEACs}{N \acute{u}mero de docentes ativos}
$$
\n
$$
I_{22} = \frac{N \acute{u}mero de docentes envolvidos em atividades de extensão gratuitas
$$
\n
$$
I_{23} = \frac{N \acute{u}mero de técnicos coordenadores de PEACs}{N \acute{u}mero de técnicos activos}
$$

Pontuação máxima da unidade: 2, sendo  $I_{2Un} = 2 \frac{(I_{21} + I_{22} + I_{23})}{2}$  $\frac{22+I_{23}}{3}$ ,  $Un = \overline{1,26}$ 

#### **c) Índice de Produção de Atividades de Extensão e Alcance Social: I<sup>3</sup>**

**Variação do total de participantes certificados e horas nos cursos:**

$$
I_{31} = \frac{S^{t1} - Min(S)}{Max(S) - Min(S)}
$$
, onde:

 $S<sup>t1</sup>$  = somatório de horas dos cursos x número de participantes certificados no período t, t-1, t-2; identificar o mínimo e o máximo entre eles.

#### **Variação do total de participantes e horas em outros eventos:**

$$
I_{32} = \frac{S^{t2} - Min(S)}{Max(S) - Min(S)}
$$
, onde:

 $S<sup>t2</sup>$  = somatório de horas de outros eventos x número de participantes no período t, t-1, t-2; identificar o mínimo e o máximo entre eles.

$$
I_{33} = \frac{N \text{úmero de atividade com foco em Regiões Administrativas}}{N \text{úmero de atividades de extensão gratuitas}}
$$
, sendo:

Atividades de extensão gratuitas: programas, projetos e cursos, presenciais ou a distância.

$$
I_{34} = \frac{N \text{úmero de Regiões Administrativas} \quad \text{com pelo menos uma atividad e de extensão gratuita}}{N \text{úmero de Regiões Administrativas} \quad \text{do DF}}
$$

$$
I_{35} = \frac{N \text{úmero de atividades com foco em município da RIDE-DF}}{N \text{úmero de atividades de extensão gratuitas}}
$$

 $I_{36} = \frac{N \hat{u}$ mero de munic ípios da RIDE $-DF$  com pelo menos uma atividade de extensão gratuita<br>Número de munic ípios da PIDE $-DF$ úDE −Dr com pelo menos uma attriadae de extens ao gratuita.<br>Número de municípios da RIDE −DF

Pontuação máxima da unidade: 3, sendo

$$
I_{3Un} = 3 \frac{I_{31} + I_{32} + I_{33} + I_{34} + I_{35} + I_{36}}{6}, Un = \overline{1,26}
$$

**Pontuação da unidade:**  $EXT_{Un} = I_{1Un} + I_{2Un} + I_{3Un}$ ,  $Un = \overline{1,26}$ 

$$
onde \, 0 \le I \le 7
$$

Para cada unidade é calculada a fração decimal indicativa da participação sobre o total da UnB.

i,

# <span id="page-17-0"></span>**PESO DAS VARIÁVEIS POR RUBRICA**

A distribuição percentual de cada uma das oito variáveis entre as rubricas Material de Consumo, Passagens e Diárias, Outros Serviços de Terceiros (PF e PJ) e Equipamentos e Material Permanente estão no quadro a seguir.

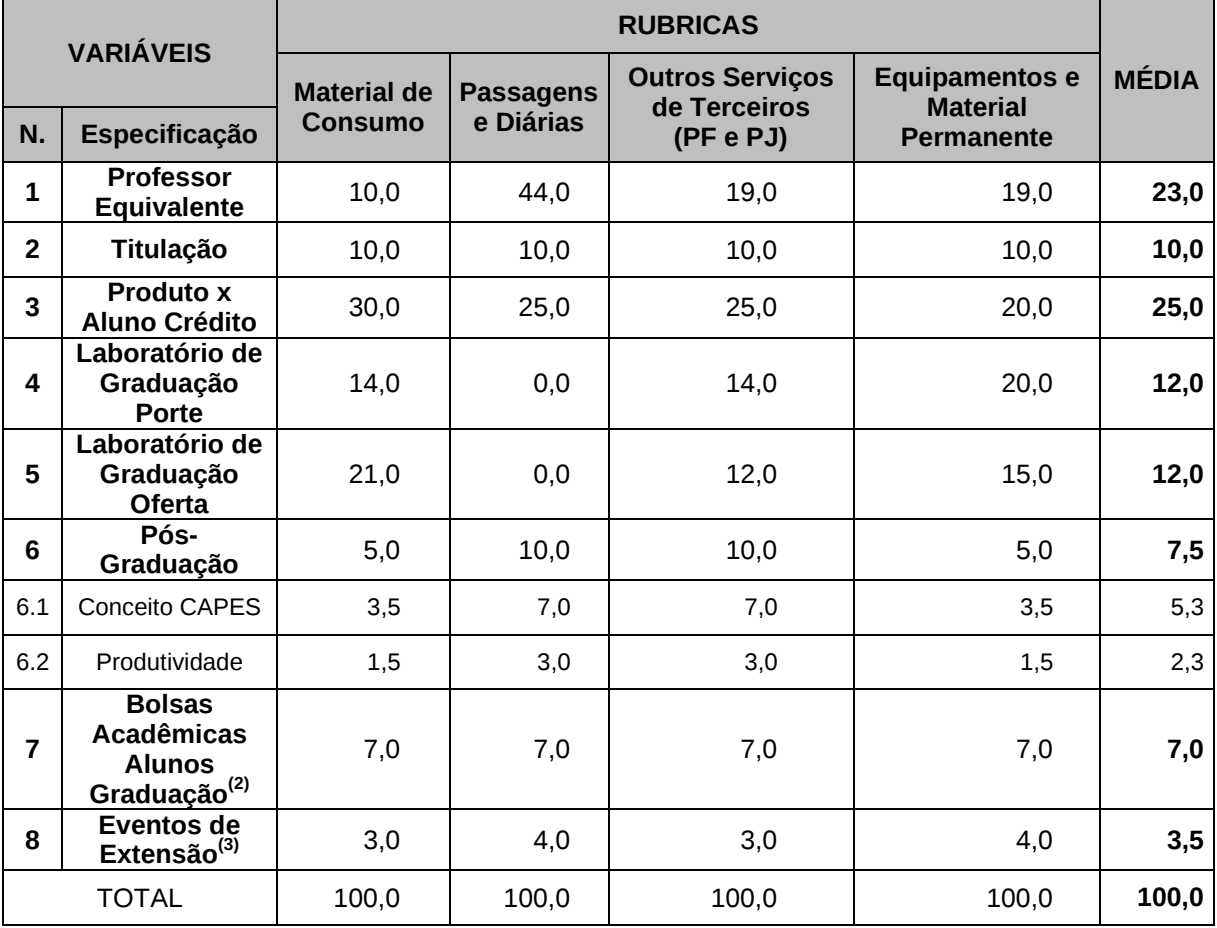

*Notas:*

*1) Os pesos acima são multiplicados pela fração decimal indicativa da participação ou desempenho de cada Unidade, conforme a variável.*

*2) Bolsas Acadêmicas para Alunos de Graduação: Iniciação Científica, PET, PIBID, PIBEX, REUNI, PIBIC e similares.*

*3) Eventos de Extensão - Essa variável será detalhada pelo DEX, assim como os percentuais de participação de cada elemento que a compõe.*

Os pesos do quadro acima são aplicados à participação da variável para cada unidade. Calculada a participação da unidade segundo cada uma das oito variáveis, distribui-se a participação entre as rubricas, por variável, observando os pesos. Desse modo, para cada unidade, obtêm-se quatro valores de participação, correspondentes a cada rubrica

**Exemplo:** para a variável **Professor-Equivalente** da Unidade: 0,0236

Aplicando os pesos dessa variável por rubrica (10,0; 44,0; 19,0; 19,0), obtémse, respectivamente:

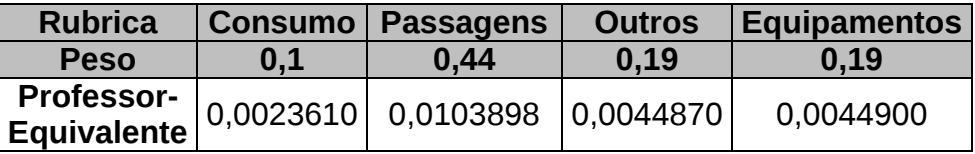

# <span id="page-18-0"></span>**CÁLCULO DA MATRIZ**

Repetindo o procedimento para cada variável, o resultado da unidade será a soma das participações por variável e rubrica. Cada resultado contém oito dados, referentes a cada variável.

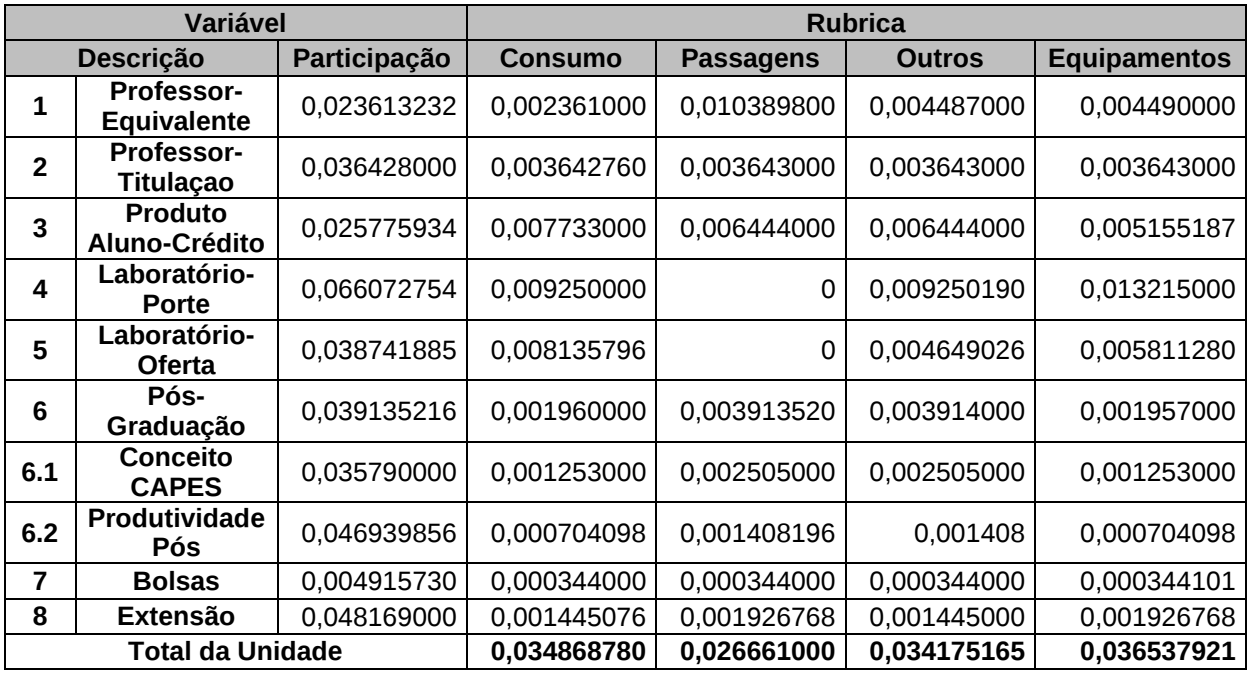

O mesmo cálculo é feito para as 26 unidades e, ao final, os totais são multiplicados por 100, de forma que a soma dos percentuais por rubrica e unidade totalizem 100%.

Em notação, a composição final da matriz é dada por:

**Material de Consumo =** (part.var1\*p) + (part.var2\*p) + (part.var3\*p) +  $(part.var4*p) + (part.var5*p) + (part.var6*p) + (part.var7*p) + (part.var8*p);$ 

**Passagens e Diárias =** (part. var1\*p) + (part.var2\*p) + (part.var3\*p) +  $(part.var4*p) + (part.var5*p) + (part.var6*p) + (part.var7*p) + (part.var8*p);$ 

**Outros Serviços de Terceiros - Pessoa Física/Pessoa Jurídica =** (part.  $var1<sup>*</sup>p$ ) + (part.var2 $*p$ ) + (part.var3 $*p$ ) + (part.var4 $*p$ ) + (part.var5 $*p$ ) +  $(part.var6*p) + (part.var7*p) + (part.var8*p);$ 

**Equipamentos e Material Permanente =** (part. var1\*p) + (part.var2\*p) +  $((part.var3<sup>*</sup>p) + (part.var4<sup>*</sup>p) + (part.var5<sup>*</sup>p) + (part.var6<sup>*</sup>p) + (part.var7<sup>*</sup>p) + (part.var7<sup>*</sup>p)$ (part.var8\*p);

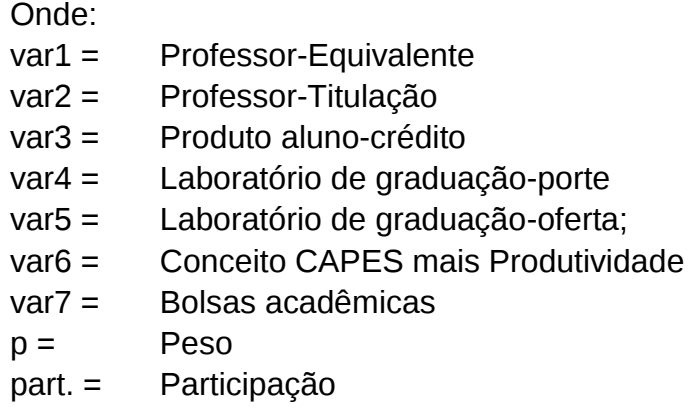

### <span id="page-19-0"></span>**MATRIZ FINAL**

Os valores de 2014 correspondem ao montante de 2013 acrescido de 6%, conforme demonstrado no quadro abaixo.

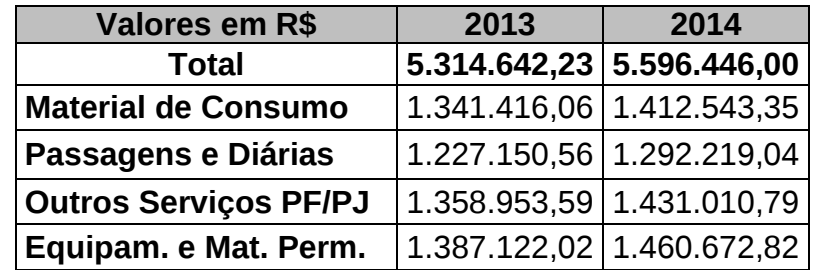

Segue a distribuição entre as unidades acadêmicas.

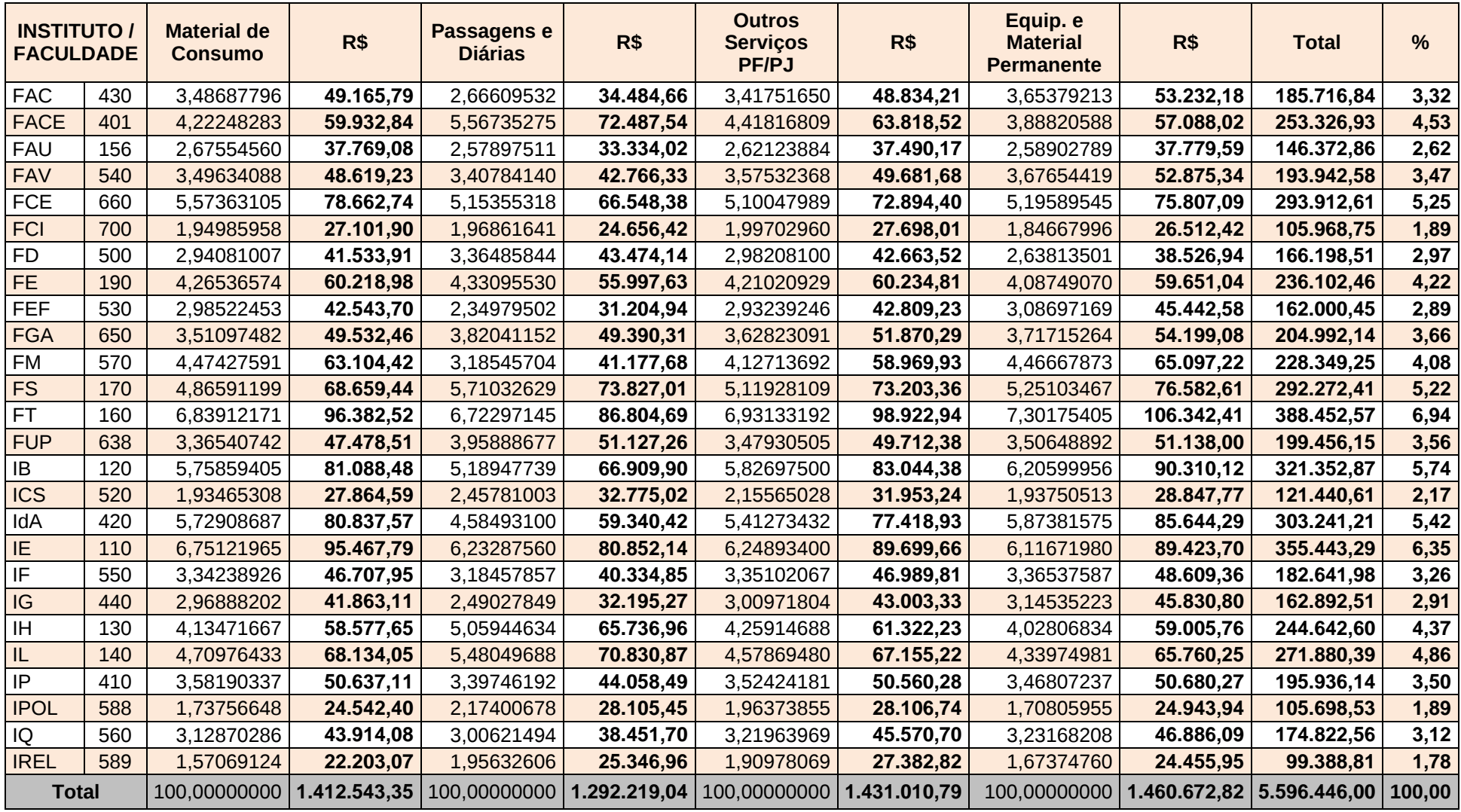

Dados de 3/2/2014

# <span id="page-21-0"></span>**QUADROS DE RESULTADOS DE PARTICIPAÇÃO POR VARIÁVEL**

# <span id="page-21-1"></span>**1) Professor-Equivalente**

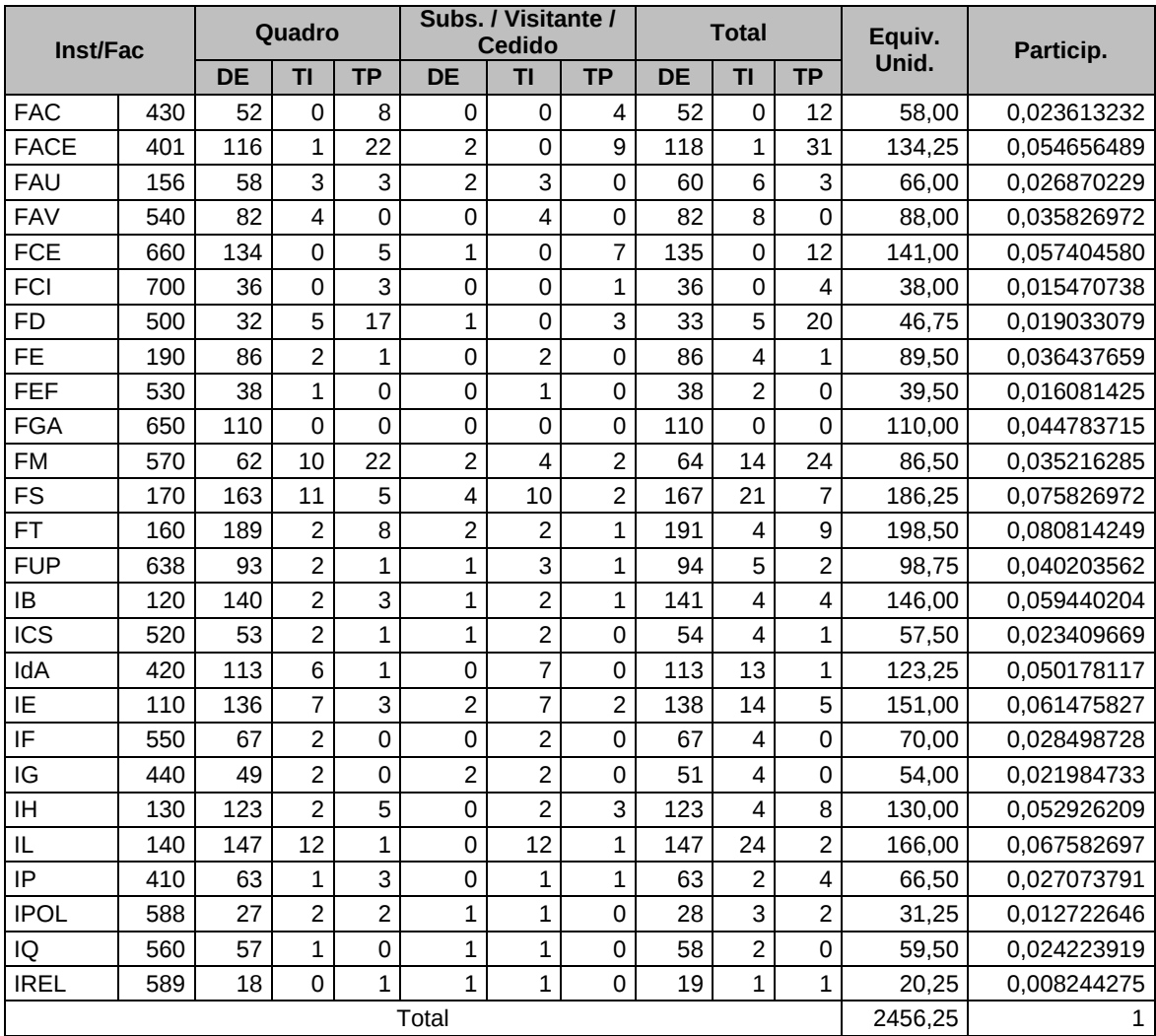

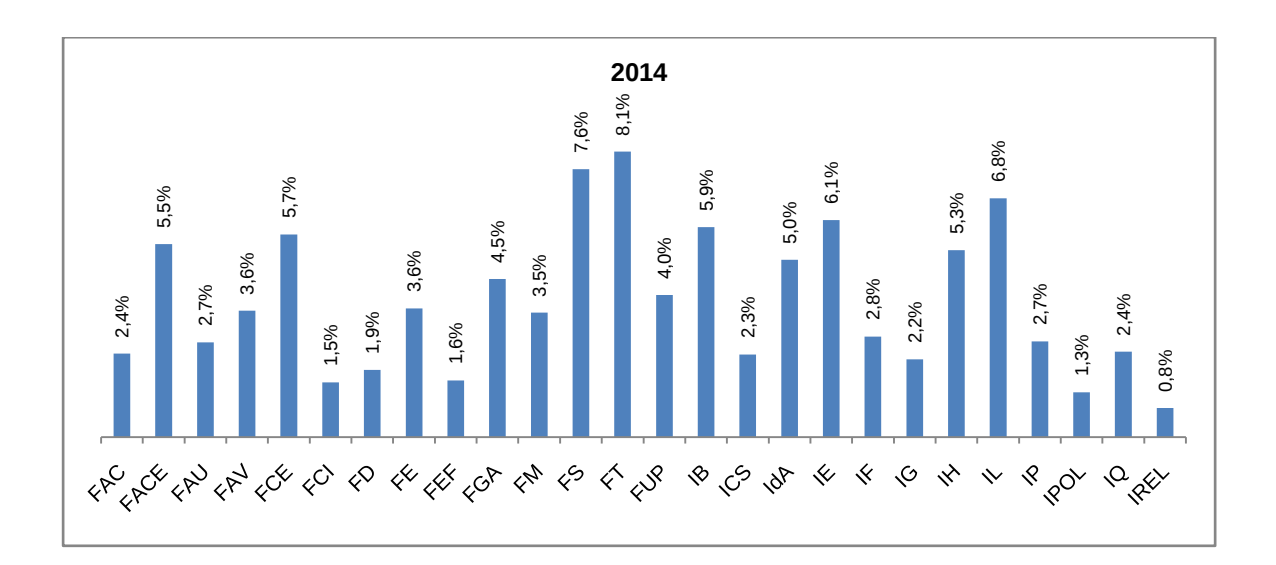

# <span id="page-22-0"></span>**2) Professor-Titulação**

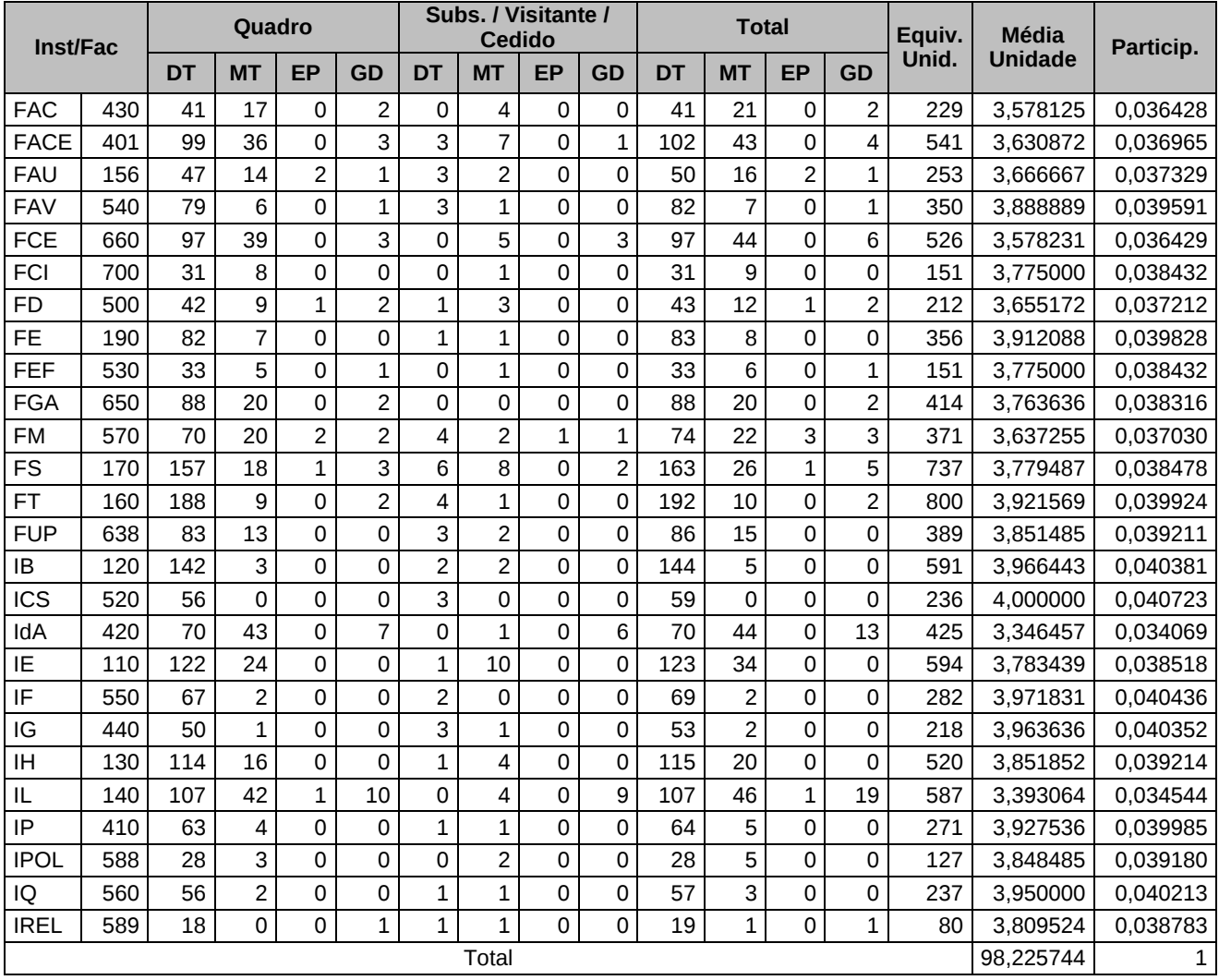

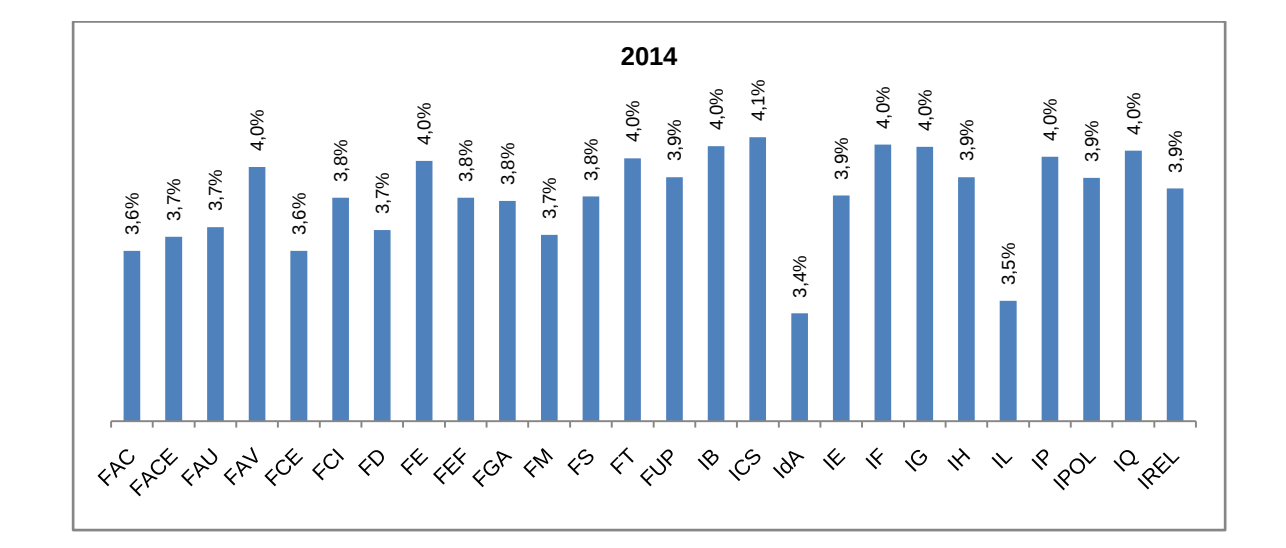

# <span id="page-23-0"></span>**3) Produto Aluno-Crédito**

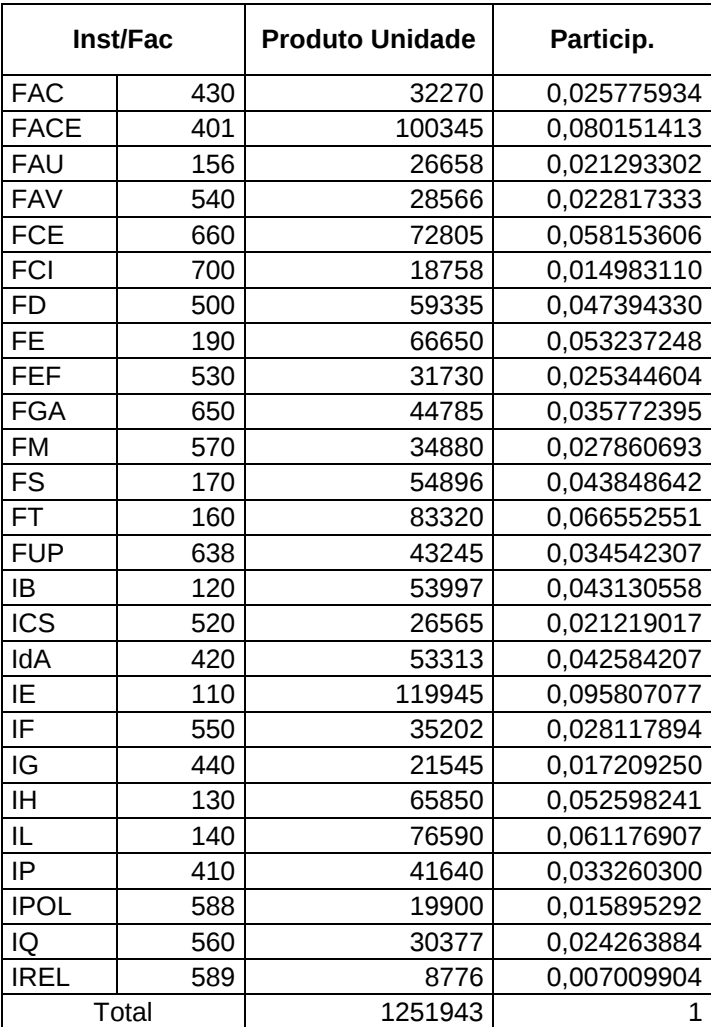

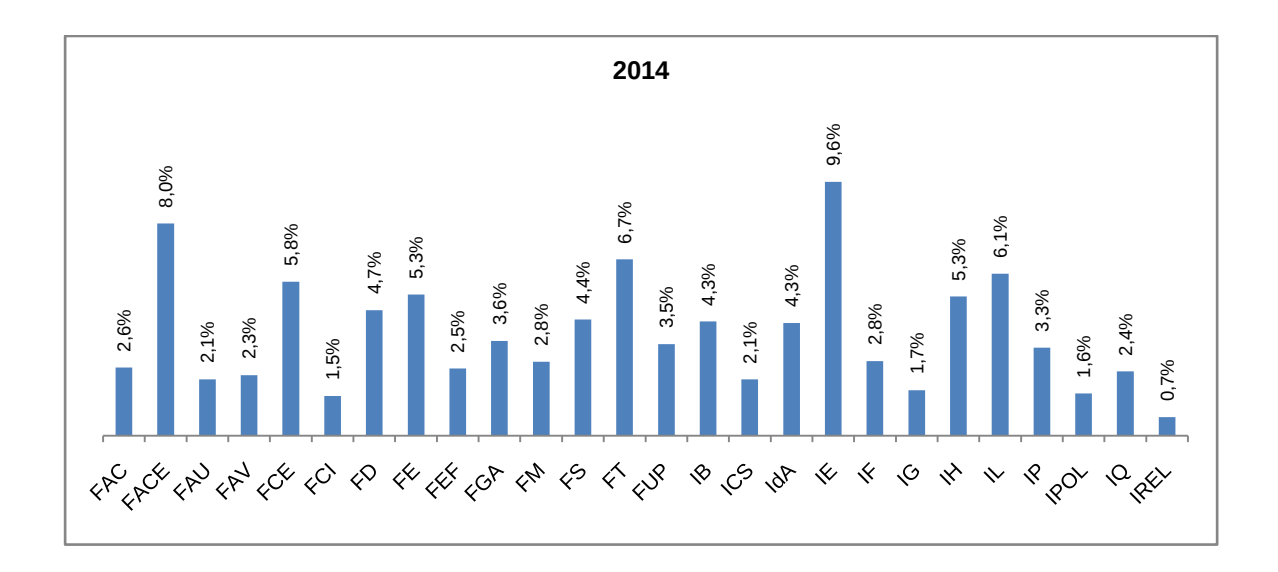

# <span id="page-24-0"></span>**4) Laboratório-Porte**

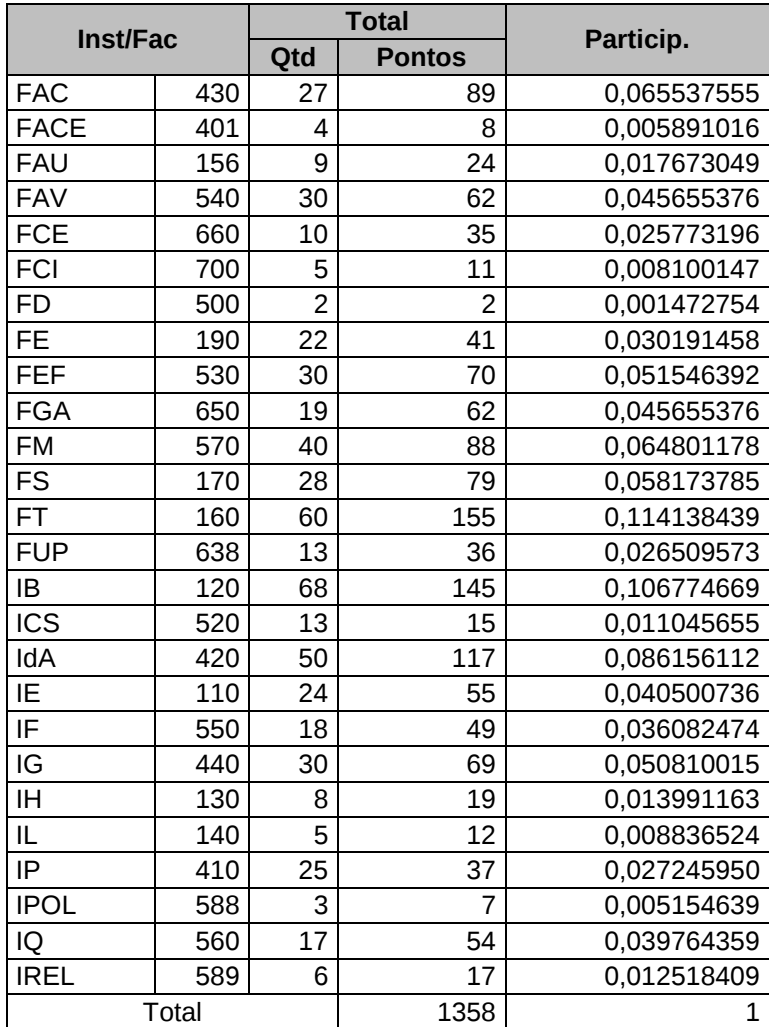

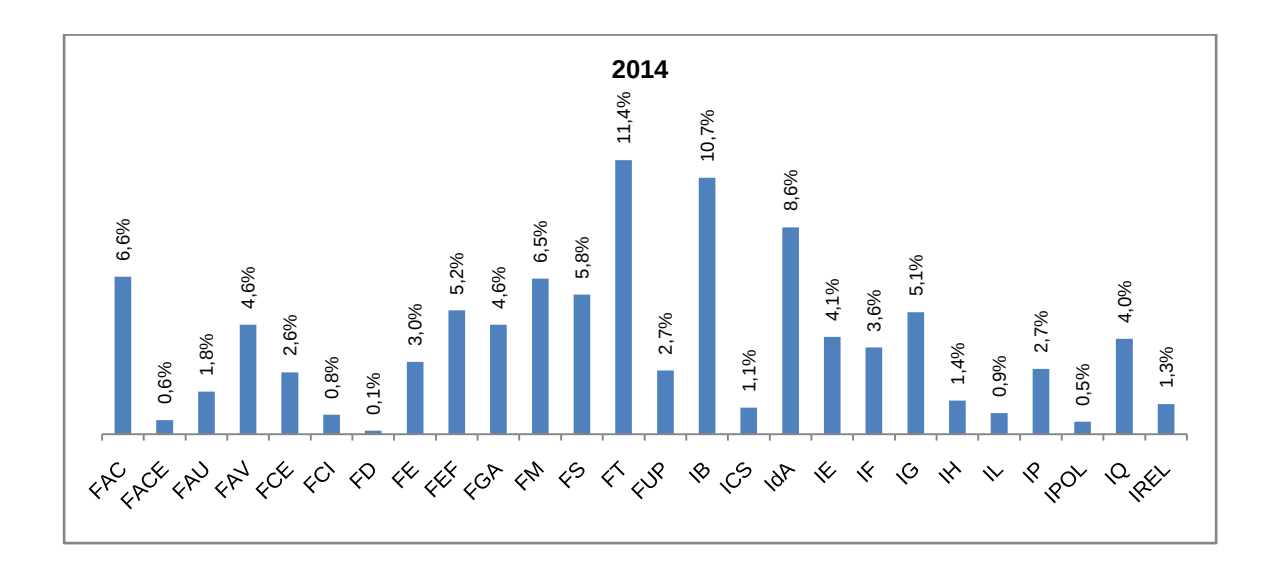

# <span id="page-25-0"></span>**5) Laboratório-Oferta**

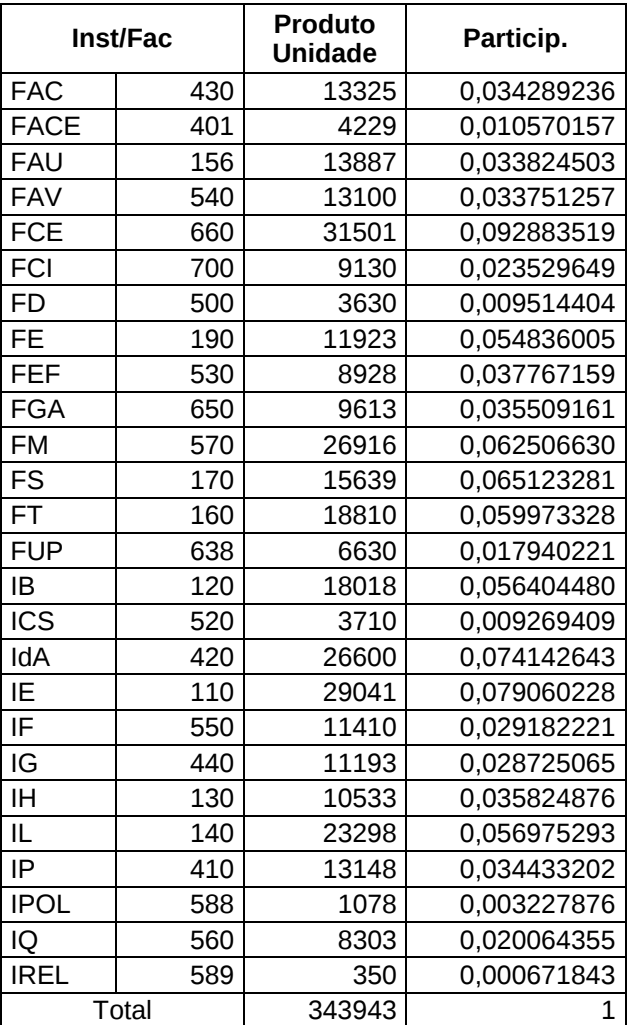

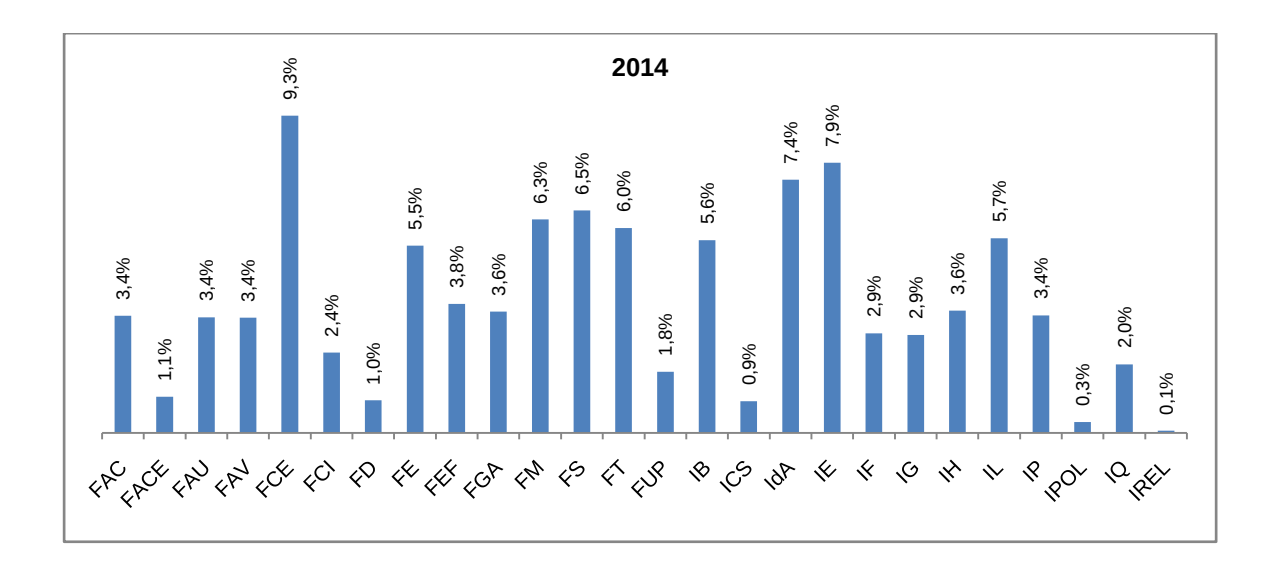

# <span id="page-26-0"></span>**6.1) Conceito CAPES**

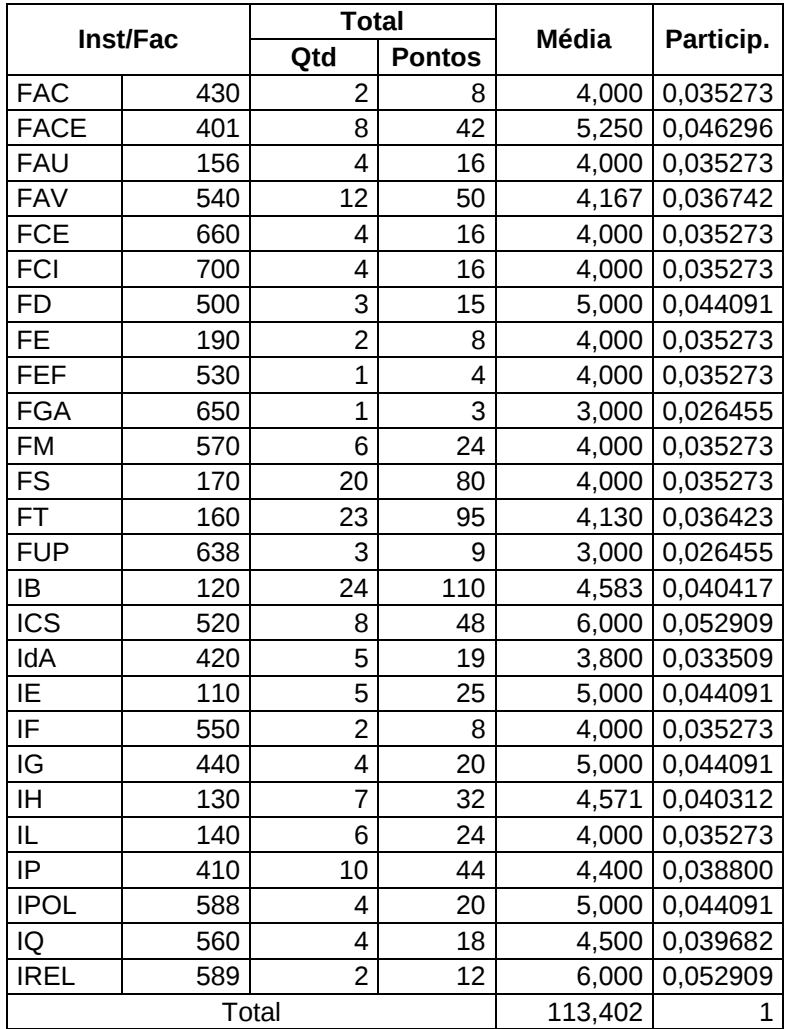

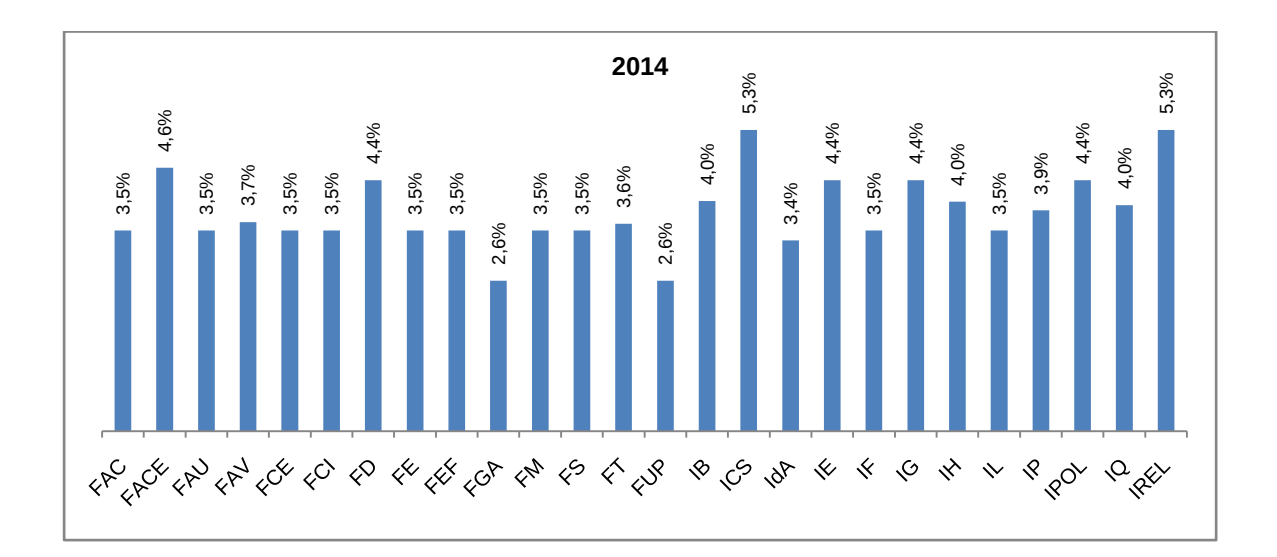

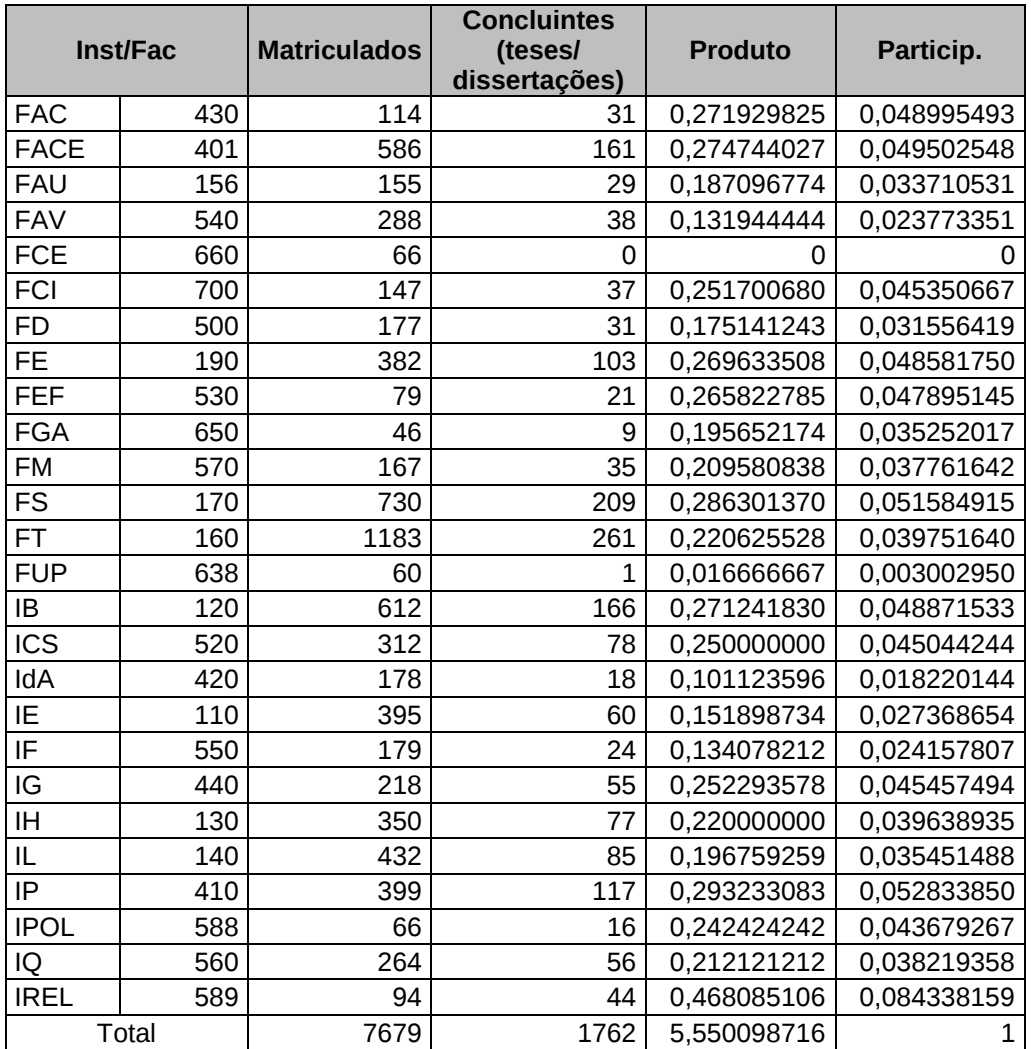

# <span id="page-27-0"></span>**6.2) Produtividade da Pós-Graduação**

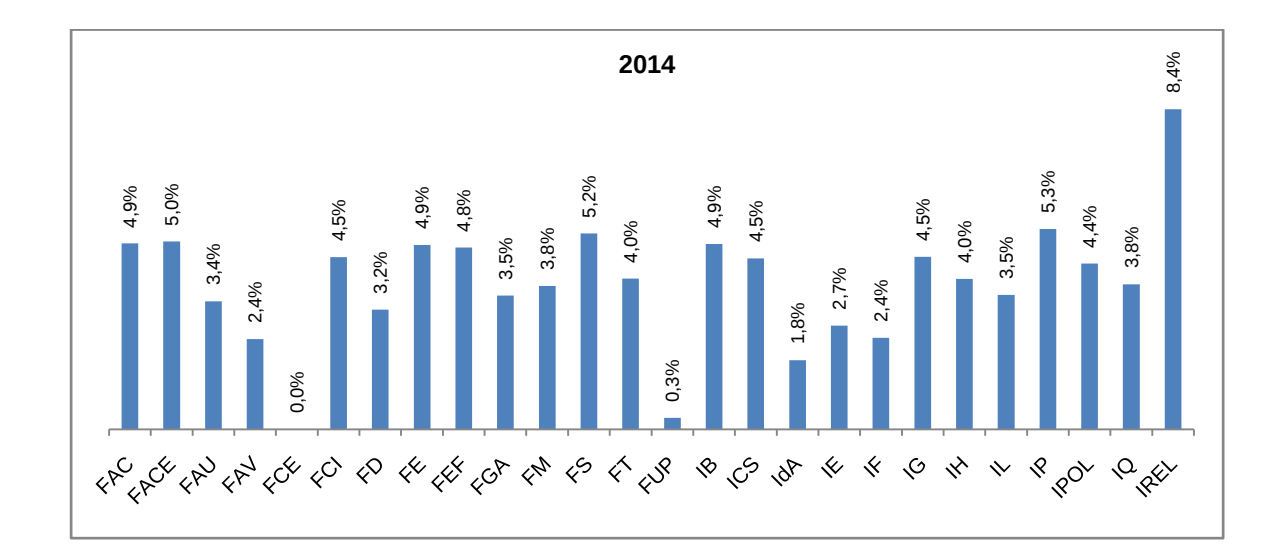

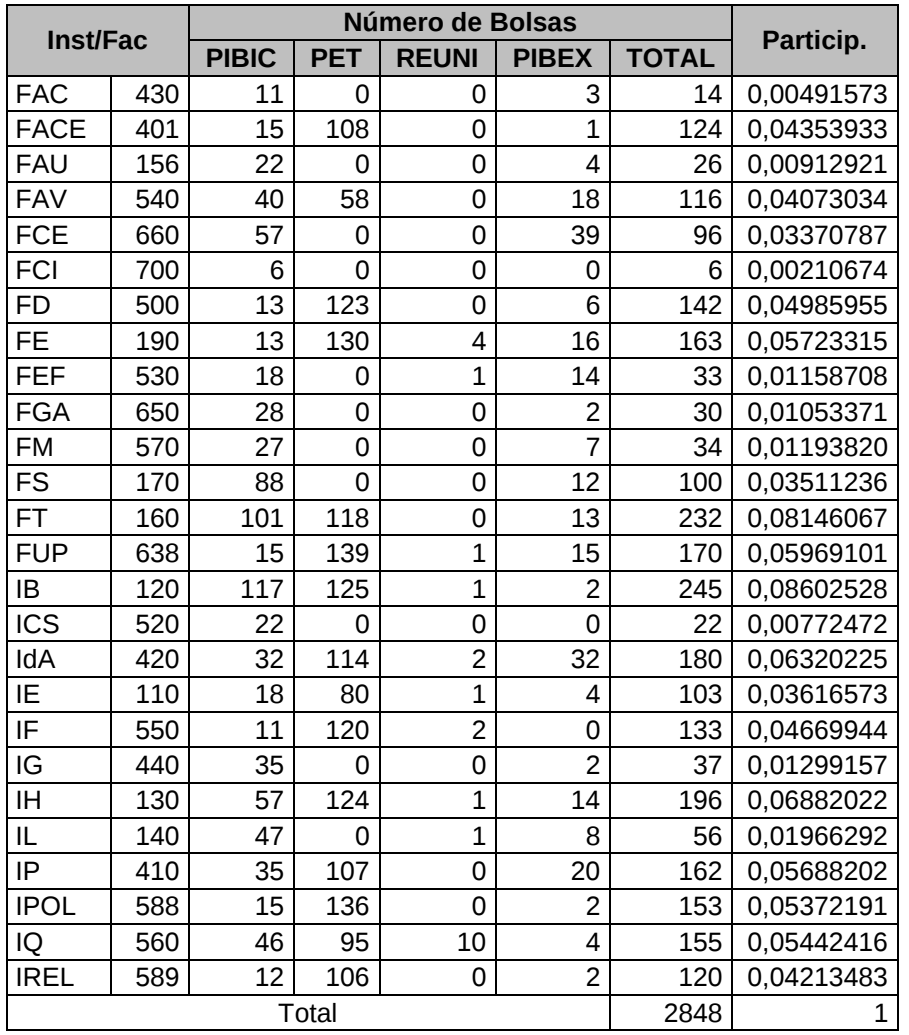

# <span id="page-28-0"></span>**7) Bolsas Acadêmicas de Graduação**

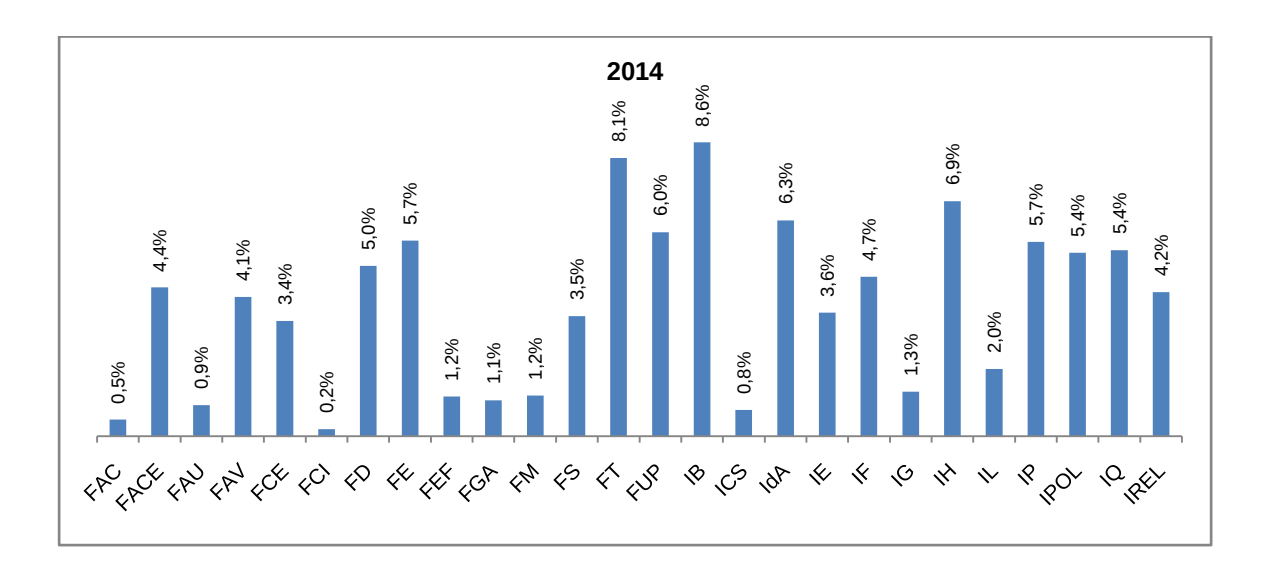

#### <span id="page-29-0"></span>**8) Atividades de Extensão**

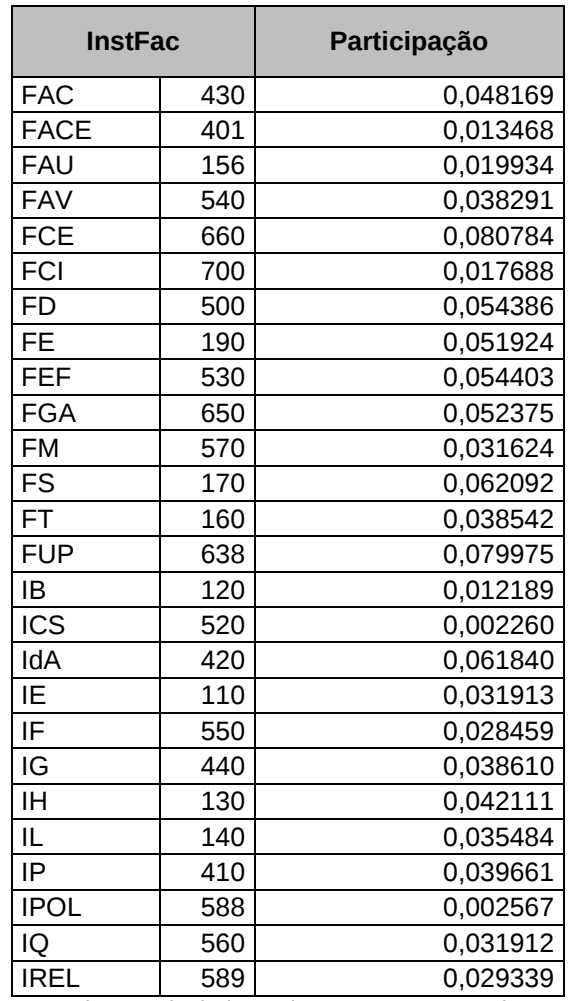

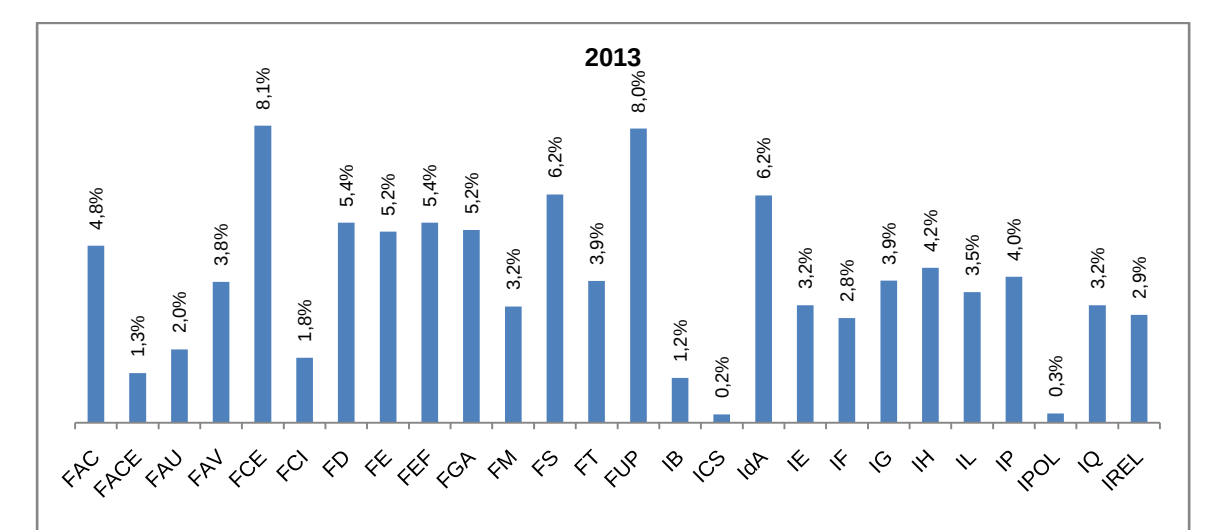

Nota: valores calculados pelo DEX para o ano de 2013

# <span id="page-30-0"></span>**CONSIDERAÇÕES FINAIS**

A Matriz de Partição, para o ano de 2014, seguiu o mesmo modelo que vem sendo adotado desde 2010. Em sua elaboração, houve participação de outros Decanatos (DGP, DEG, DPP e DEX), aos quais os DPO agradece.

Os problemas encontrados dizem respeito, principalmente, aos dados de laboratório-porte e extensão. No primeiro caso, não há como realizar auditorias nos dados alimentados de maneira descentralizada pelas unidades acadêmicas. Em uma verificação superficial, detectou-se o registro de itens indevidos, como mobiliário, além de repetição de itens. Por isso, foi feita uma limpeza no arquivo de dados de equipamentos de laboratório, eliminando números de patrimônio repetidos e dados idênticos alimentados nos diferentes anos, por ser a base é cumulativa e sem crítica quanto a itens já alimentados. Sendo assim, sugere-se uma reavaliação desse dado, na busca de meios de torná-lo mais fidedigno, aumentando as chances de que a participação de cada unidade seja mais justa, refletindo de fato a relação entre elas e não a quantidade de itens alimentados.

A variável de extensão não foi atualizada, tendo seus valores sido repetidos da matriz anterior. Tendo em vista os prazos de cálculo da Matriz de Partição, não foi possível aguardar o recebimento desses dados, fazendo-se necessária uma gestão para que o DEX consiga encaixar essa importante atividade entre suas atribuições em tempo hábil.

Grande parte dos dados foi extraída do SIGRA. No caso desse sistema, muito completo em termos de registro acadêmico, faz-se necessário revisar a relação de precedência entre os órgãos da UnB e também a nomenclatura de órgãos, cursos e opções. Por outro lado, há cursos ligados a institutos e faculdades e outros, às respectivas direções. Às vezes, parte dos cursos está ligada a uma faculdade e outra parte, à direção dessa faculdade. Isso gera um trabalho adicional para relacionar alunos, professores e disciplinas aos institutos e faculdades corretos. Ainda assim, cabe assinalar que o SIGRA é um sistema bastante completo, abrigando dados de grande valia para a gestão da graduação e da pós-graduação.

Sendo a cadeia de cálculos bastante complexa e trabalhosa, admite-se a possibilidade de incorreções, apesar de terem sido tomados todos os cuidados para evitá-los. Solicita-se o apoio das unidades no sentido de indicar a necessidade de eventuais correções.

A Coordenação de Informações Gerenciais, ligada à Diretoria de Avaliação e Informações Gerenciais do DPO foi a responsável pelos cálculos e se coloca à disposição para esclarecimentos pelo telefone 3107-0621.